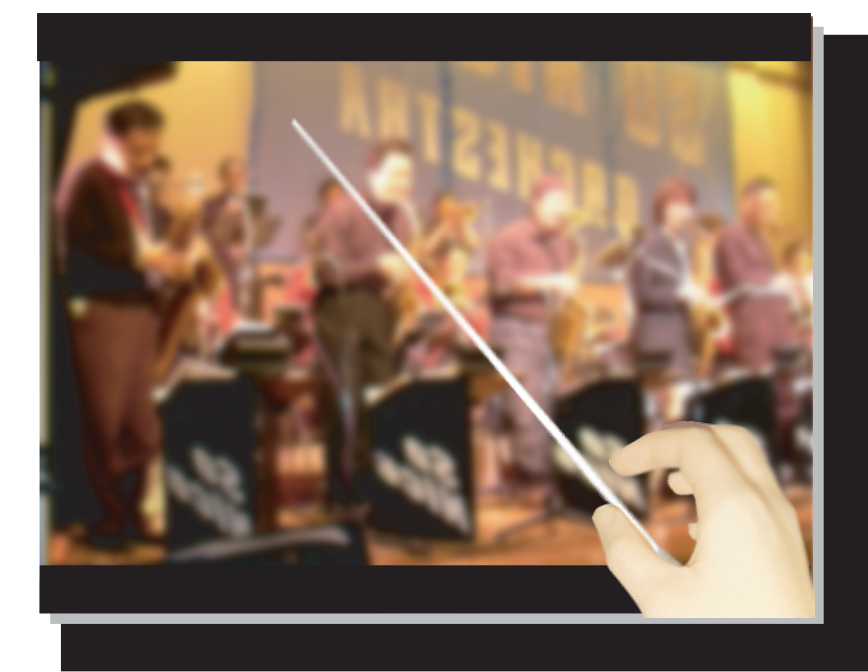

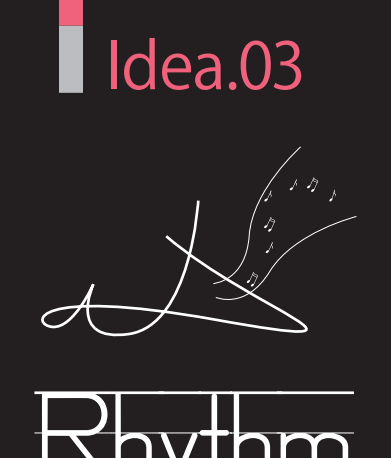

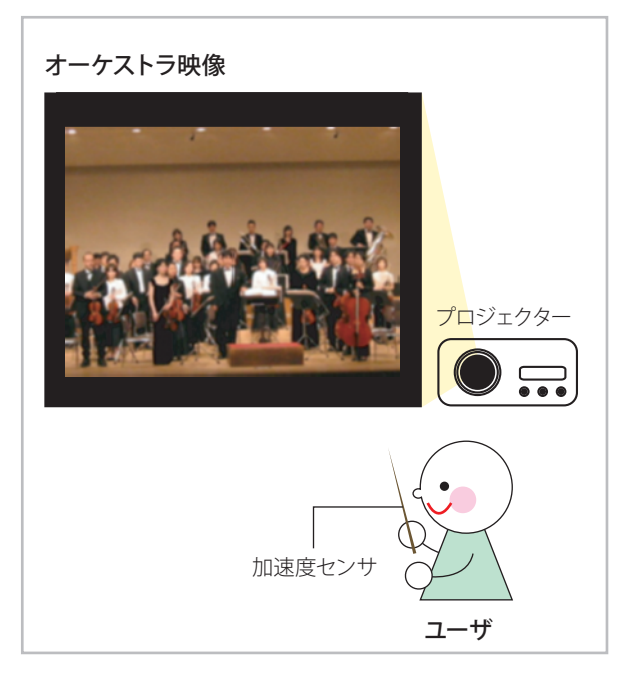

プロジェクターでオーケストラの映像を映す。ユーザが 持つ指揮棒には加速度センサが組み込まれていて,ユー ザの指揮棒を振る早さで演奏の早さが変わる。

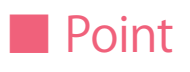

## 操作が簡単。

ユーザの動きがそのまま反映されるので,理解しやすい。 映像とディバイスを変えれば,同じプログラムで様々な パターンを作る事ができる。

## ■ Image ■ Action

## 01.

02.

速く指揮棒を振ると,リズムが速くなる。

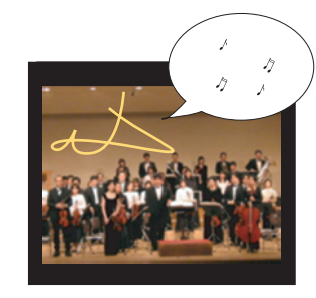

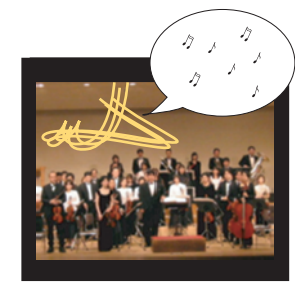

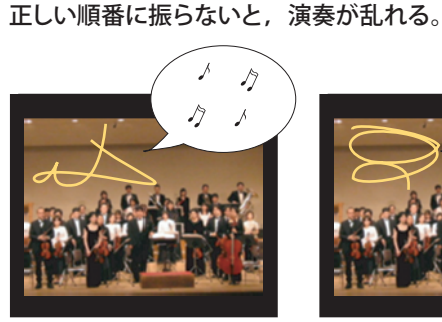

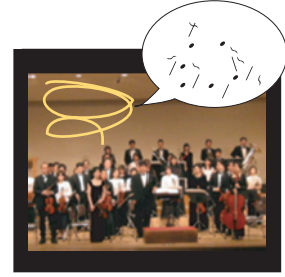

Other Output ユーザの走る速さによって, 見える景色(過ぎてゆく景 色)の速さが変わる。

加速度センサ